Data och Informationsteknik / Computer Science and Engineering Chalmers University of Technology

Göteborg 26 April 2019

## COMPUTER PROGRAMMING part A TIN213

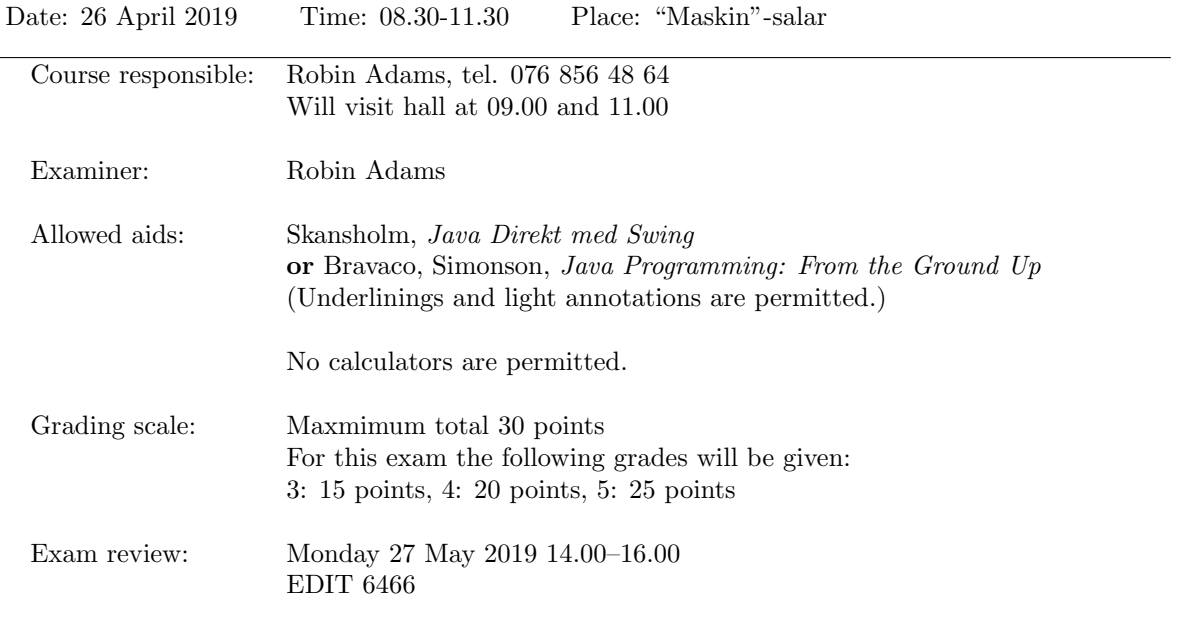

- Answer all the questions. There are four (4) questions.
- Start each new question on a new page.
- Write your anonymous code and the question number on each page.
- You may write your answers in English or Swedish.
- A quick reference guide to Java is included, starting on page 5.

Good luck!

1. I am writing my own program to keep track of the marks of every student in this course. Write a class Student that will be part of this program. An instance of Student will represent one student taking the course.

The class should have:

- a constructor that takes a student's name and personnummer
- a method public void examA(int points) that is called after the student completes an exam for part A. The method should throw an IllegalArgumentException if it is called and points is not in the range 0–30.
- a method public void examB(int points) that is called after the student completes an exam for part B. The method should throw an IllegalArgumentException if it is called and points is not in the range 0–30.
- a method public void completeLabs() that is called when the student completes all the laborations.
- a method public int getGrade() that returns their final grade for this course  $(3, 4 \text{ or } 5)$ , or 0 if their final grade is U.
- a method public String toString() that returns a string containing the information about the student in the following format:

```
Alice Andersson (199811051234) Part A: 3 (17/30) Part B: 5 (27/30) Labs: G
Final grade: 4
```
When a student sits a re-exam (omtenta), the method examA or examB is called again with the new score. The values returned by getGrade and toString should be based on the highest mark achieved by the student. So, for example, if a student sits the part A exam three times and scores 18, 23, 21, then toString should return a string including "Part A: 4 (23/30)".

An exam always has a maximum of 30 points, with grades assigned as follows. For grade 3: 15 points, grade 4: 20 points, grade 5: 25 points.

If the student has not yet passed both exams and completed the labs, then their final grade is U. Otherwise, it is the average of the number grades for the two parts, rounded down. So, for example, if a student achieves a grade 4 on part A and grade 5 on part B, their final grade is 4.

When the class is finished, the following code should produce the output given on the following page.

```
public class StudentMain {
    public static void main(String[] args) {
        Student alice = new Student("Alice Andersson", 199811051234L);
        alice.examA(12);
        System.out.println(alice);
        alice.completeLabs();
        alice.examB(19);
        System.out.println(alice);
        alice.examA(26);
        System.out.println(alice);
    }
}
```
Output:

```
Alice Andersson (199811051234) Part A: U (12/30) Part B: U (0/30) Labs: U
Final grade: U
Alice Andersson (199811051234) Part A: U (12/30) Part B: 3 (19/30) Labs: G
Final grade: U
Alice Andersson (199811051234) Part A: 5 (26/30) Part B: 3 (19/30) Labs: G
Final grade: 4
```
(12 points)

2. What will be the output from the following program? (3 points)

```
class MyClass {
   private int value;
   public MyClass() {
        this.value = 0;
    }
   public MyClass(MyClass that) {
        this.value = that.value;
    }
   public void setValue(int newValue) {
        this.value = newValue;
    }
    @Override
   public String toString() {
        return "The value is: " + this.value;
    }
}
public class Main {
    public static void main(String[] args) {
        MyClass a = new MyClass();
        MyClass b = a;MyClass c = new MyClass(a);a.setValue(3);
        b.setValue(5);
        c.setValue(7);
        System.out.println(a);
        System.out.println(b);
        System.out.println(c);
    }
}
```
- 3. A string is  $k$ -periodic if it is a repetition of a string of length k. For example, the string abcabcabc is 3-periodic. The string xyxyxyxy is 2-periodic and 4-periodic. The string abcd is not 1-perodic, 2-periodic or 3-periodic, but is 4-periodic.
	- (a) Write a class method static boolean isPrefix(String str, int i, int k) which, when called with a non-empty string str, a non-negative integer i and a positive integer k, returns true if the substring of str starting at character 0 of length k is equal to the substring of str starting at character i of length k and false otherwise. If str has length  $\lt i+k$ , the method should returns false. (3 points)
	- (b) Write a class method static boolean isPeriodic(String str, int k) which, when called with a non-empty string str and positive integer k, returns true if str is k-periodic, and false if not. (You may use the method isPrefix in this method, but you do not have to.) (4 points)

(7 points total)

4. We say that an array A is a subarray of an array B if the elements of A all occur in B adjacent to each other in the same order. Thus for example  $\{3, 0, 5, 1\}$  is a subarray of  $\{2, 3, 0, 5, 1, 1, 2\}$  but  $\{2, 4, 5\}$  is not a subarray of  $\{1, 2, 3, 4, 5\}$ . Every array is a subarray of itself, and the empty array is a subarray of every array.

Write a class method static boolean isSubArray(int[] a, int[] b) that returns true if a is a subarray of b, and false if not.

Note: For a maximum score on this question, your solution should be 'fast', i.e. should not read the values of b more than once. A 'slow' solution will score a maximum of 5 points. (8 points)

## Java Quick Reference Guide

User Input and Output Java applications can get input and output through the console (command window) or through dialogue boxes as follows:

```
System.out.println("This is displayed on the console");
```

```
Scanner scanner = new Scanner(System.in);
String input = scanner.nextLine();
int n = scanner.nextInt();
```

```
import javax.swing.*;
JOptionPane.showMessageDialog(null,
 "This is displayed in a dialogue box");
```
String input = JOptionPane.showInputDialog("Enter a string");

## Data Types

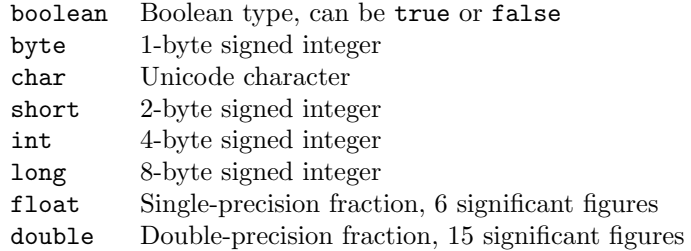

## **Operators**

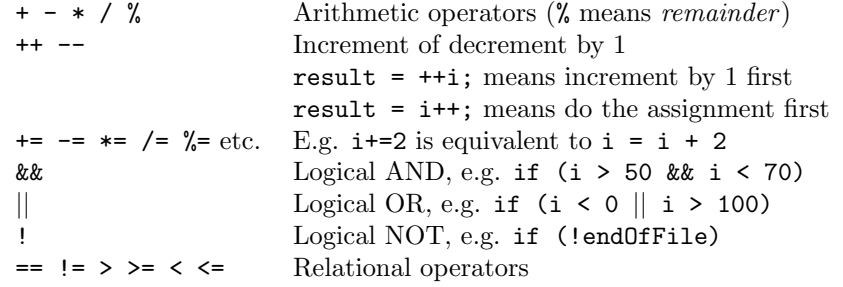

Control Flow - if ... else if statements are formed as follows (the else clause is optional).

```
String dayname;
...
if (dayname.equals("Sat") || dayname.equals("Sun")) {
 System.out.println("Hooray for the weekend");
}
else if (dayname.equals("Mon")) {
 System.out.println("I dont like Mondays");
}
else {
  System.out.println("Not long for the weekend!");
}
```
Control Flow - Loops Java contains three loop mechanisms:

```
int i = 0;
while (i < 100) {
 System.out.println("Next square is: " + i*i);
  i++;
}
for (int i = 0; i < 100; i++) {
  System.out.println("Next square is: " + i*i);
}
int positiveValue;
do {
 positiveValue = getNumFromUser();
}
while (positiveValue < 0);
```
Defining Classes When you define a class, you define the data attributes (usually private) and the methods (usually public) for a new data type. The class definition is placed in a .java file as follows:

```
// This file is Student.java. The class is declared
// public, so that it can be used anywhere in the program
public class Student {
 private String name;
 private int numCourses;
  // Constructor to initialize all the data members
 public Student(String name, int numCourses) {
   this.name = name;
    this.numCourses = numCourses;
  }
  // No-arg constructor, to initialize with defaults
  public Student() {
   this("Anon", 0); // Call other constructor
  }
  // Other methods
  public void attendCourse() {
   this.numCourses++;
  }
}
```
To create an object and send messages to the object:

```
public class MyTestClass {
 public static void main(String[] args) {
   // Step 1 - Declare object references
   // These refer to null initially in this example
   Student me, you;
   // Step 2 - Create new Student objects
   me = new Student("Andy", 0);
   you = new Student();
   // Step 3 - Use the Student objects
```

```
me.attendCourse();
   you.attendCourse()
 }
}
```
Arrays An array behaves like an object. Arrays are created and manipulated as follows:

```
// Step 1 - Declare a reference to an array
int[] squares; // Could write int squares[];
// Step 2 - Create the array "object" itself
squares = new int[5];
// Creates array with 5 slots
// Step 3 - Initialize slots in the array
for (int i=0; i < squares.length; i++) {
 squares[i] = i * i;System.out.println(squares[i]);
}
```
Note that array elements start at [0], and that arrays have a length property that gives you the size of the array. If you inadvertently exceed an array's bounds, an exception is thrown at run time and the program aborts.

Note: Arrays can also be set up using the following abbreviated syntax:

```
int[] primes = {2, 3, 5, 7, 11};
```
Static Variables A static variable is like a global variable for a class. In other words, you only get one instance of the variable for the whole class, regardless of how many objects exist. static variables are declared in the class as follows:

```
public class Account {
 private String accnum; // Instance var
  private double balance = 0.0; // Instance var
 private static double intRate = 5.0; // Class var
  ...
}
```
Static Methods A static method in a class is one that can only access static items; it cannot access any non-static data or methods. static methods are defined in the class as follows:

```
public class Account {
 public static void setIntRate(double newRate) {
    intRate = newRate;
 }
 public static double getIntRate() {
   return intRate;
 }
  ...
}
```
To invoke a static method, use the name of the class as follows:

```
public class MyTestClass {
 public static void main(String[] args) {
   System.out.println("Interest rate is" +
```

```
Account.getIntRate());
 }
}
```
Exception Handling Exception handling is achieved through five keywords in Java: try Statements that could cause an exception are placed in a try block

catch The block of code where error processing is placed

finally An optional block of code after a try block, for unconditional execution

throw Used in the low-level code to generate, or throw an exception

throws Specifies the list of exceptions a method may throw

Here are some examples:

```
public class MyClass {
 public void anyMethod() {
   try {
      func1();
      func2();
      func3();
   }
    catch (IOException e) {
      System.out.println("IOException:" + e);
   }
   catch (MalformedURLException e) {
      System.out.println("MalformedURLException:" + e);
   }
   finally {
      System.out.println("This is always displayed");
   }
  }
  public void func1() throws IOException {
    ...
  }
  public void func2() throws MalformedURLException {
    ...
  }
  public void func3() throws IOException, MalformedURLException {
    ...
  }
}
```
(Quick Reference Guide adapted from https://web.fe.up.pt/∼aaguiar/teaching/pc/.)

```
public class Student {
     private String name;
     private long personnummer;
     private int examAscore;
     private int examBscore;
     private boolean labsCompleted;
     public Student(String name, long personnummer) {
         this.name = name;
         this.personnummer = personnummer;
         examAscore = 0;
        examBscore = 0; labsCompleted = false;
     }
     public void examA(int points) {
        if (points \langle 0 | | points > 30) {
             throw new IllegalArgumentException("Invalid score for exam A: " 
+ points);
 }
         if (points > examAscore) {
             examAscore = points;
         }
     }
     public void examB(int points) {
        if (points < 0 || points > 30) {
             throw new IllegalArgumentException("Invalid score for exam B: " 
+ points);
 }
         if (points > examBscore) {
             examBscore = points;
         }
     }
     public void completeLabs() {
         labsCompleted = true;
     }
     public int getGrade() {
         int examAgrade = scoreToGrade(examAscore);
         int examBgrade = scoreToGrade(examBscore);
        if (examAgrade == 0 || examBgrade == 0 || ! labsCompleted) {
             return 0;
         } else {
             return (examAgrade + examBgrade) / 2;
         }
     }
     public String toString() {
        return name + " (" + personnummer + ") "
                 + "Part A: " + gradeToString(scoreToGrade(examAscore)) + " 
(" + examAscore + "/30) " + "Part B: " + gradeToString(scoreToGrade(examBscore)) + " 
(" + examBscore + "/30")+ "Labs: " + (labsCompleted ? "G" : "U") + "\n\timesn"
                  + "Final grade: " + gradeToString(getGrade());
     }
```

```
1.
```

```
 private int scoreToGrade(int points) {
         if (points < 15) {
            return 0;
         } else if (points < 20) {
            return 3;
         } else if (points < 25) {
            return 4;
         } else {
            return 5;
         }
     }
     private String gradeToString(int grade) {
        if (grade == 0) {
            return "U";
         } else {
           return Integer.toString(grade);
         }
     }
}
2.
The value is: 5
The value is: 5
The value is: 7
3.
static boolean isPrefix(String str, int i, int k) {
    if (str.length() < i + k) {
        return false;
     }
     return str.substring(0, k).equals(str.substring(i, i+k));
}
static boolean isPeriodic(String str, int k) {
    for (int i = 0; i < str.length(); i += k) {
         if (! isPrefix(str, i, k)) {
             return false;
         }
     }
     return true;
}
4.
A slow solution:
    static boolean isSubArray(int[] a, int[] b) {
        for (int i = 0; i < b.length - a.length; i++) {
             boolean foundSubArray = true;
            for (int j = 0; j < a. length; j++) {
                if (a[i] != b[i+j]) {
                     foundSubArray = false;
 }
 }
             if (foundSubArray) {
                 return true;
 }
         }
         return false;
     }
A fast solution:
```

```
static boolean isSubArray(int[] a, int[] b) { 
         // Two pointers to traverse the arrays 
        int i = 0, j = 0; // Traverse both arrays simultaneously 
        while (i < a.length &5 j < b.length) {
             // If element matches 
             // increment both pointers 
            if (a[i] == b[j]) {
                 i++; 
                 j++; 
                 // If array b is completely 
                 // traversed 
                if (j == b.length) {
                     return true; 
                 }
             } 
 // If not, 
 // increment i and reset j 
             else { 
                 i++; 
                j = 0; } 
         } 
        return false; 
     }
```